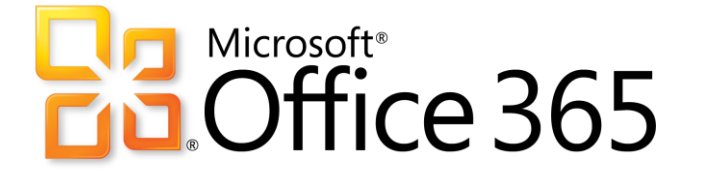

# Office 365 für Bildungseinrichtungen

Eisenstadt 30. November 2012

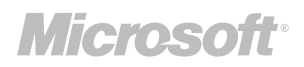

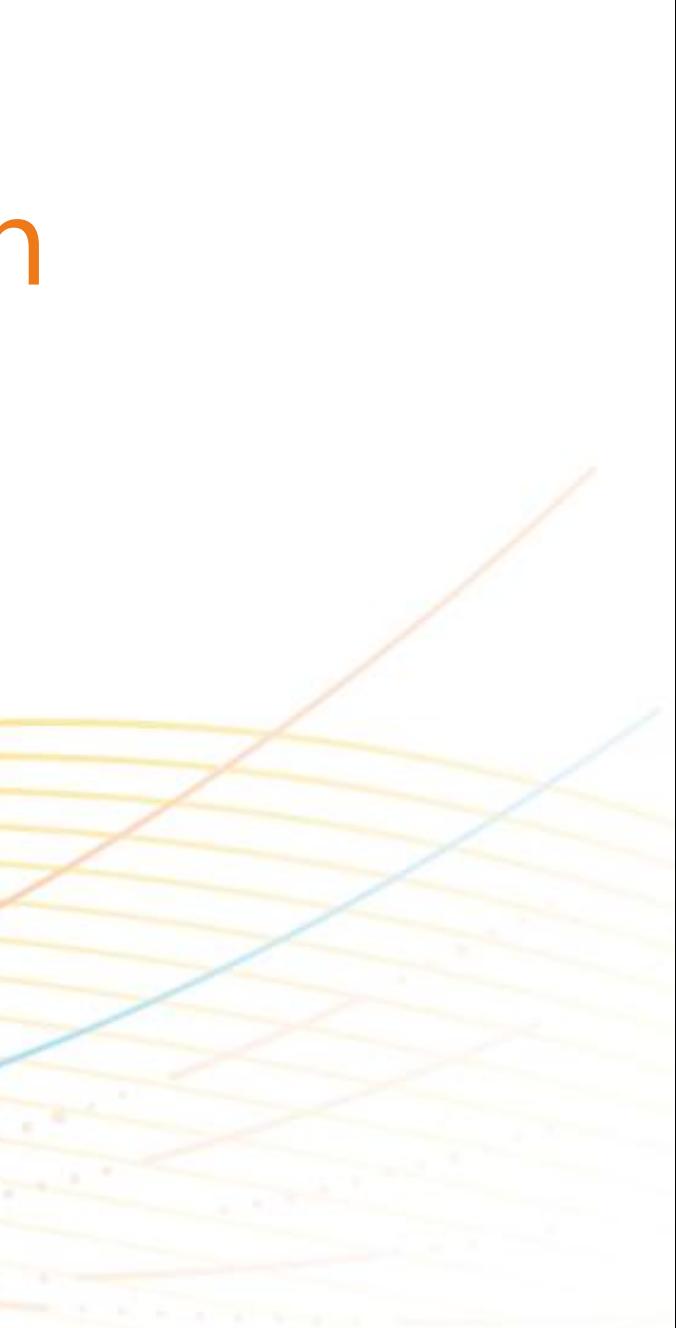

**Microsoft Partner** 

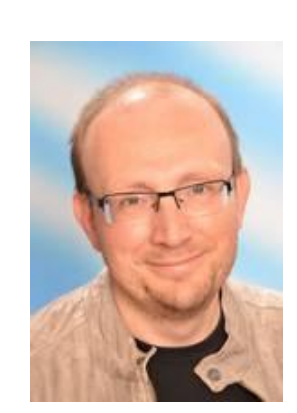

Mag. Christian Zahler Microsoft Education Partner, Lehrer, Autor [office@zahler.at](mailto:office@zahler.at)

# **Ba** Microsoft®<br>**Ba** Office 365

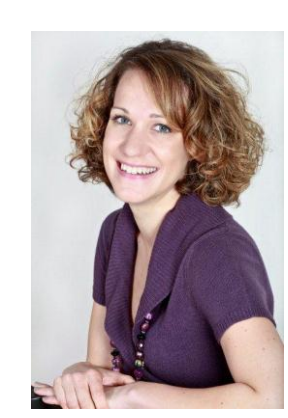

Mag. Daniela Denk Solutions Specialist- Education, Microsoft Österreich GmbH [daniela.denk@microsoft.com](mailto:daniela.denk@microsoft.com)

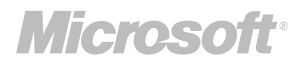

# Office365 für Bildungseinrichtungen - Überblick

- · Was ist Office 365 für Bildungseinrichtungen
- Pakete / Preise
- · Bezugsmöglichkeiten
- · Vorteile und Einsatzmöglichkeiten in der Schule
- · Live Demos
- $\cdot$  Q & A

**Bill Gates Vision hat die Welt geprägt** 

# "A PC ON EVERY DESK<br>AND IN EVERY HOME!"

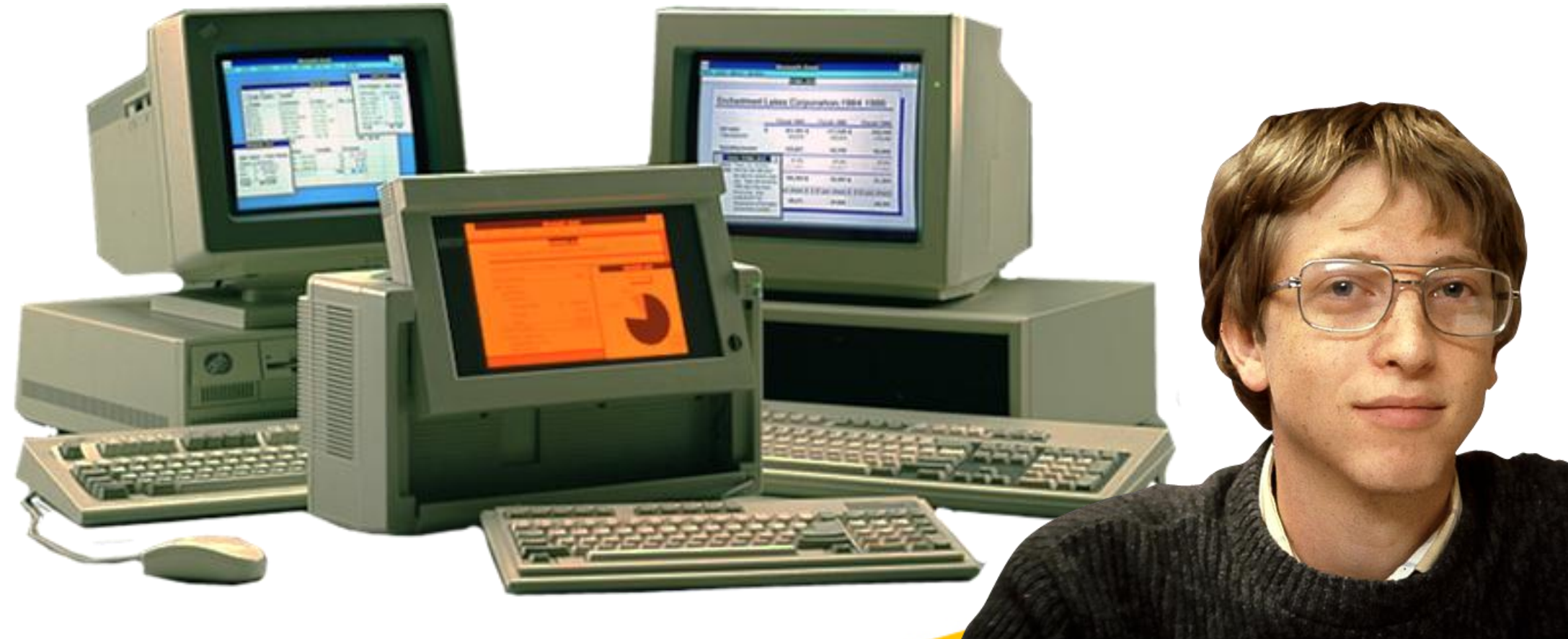

Copyright© 2010 Microsoft Corporation

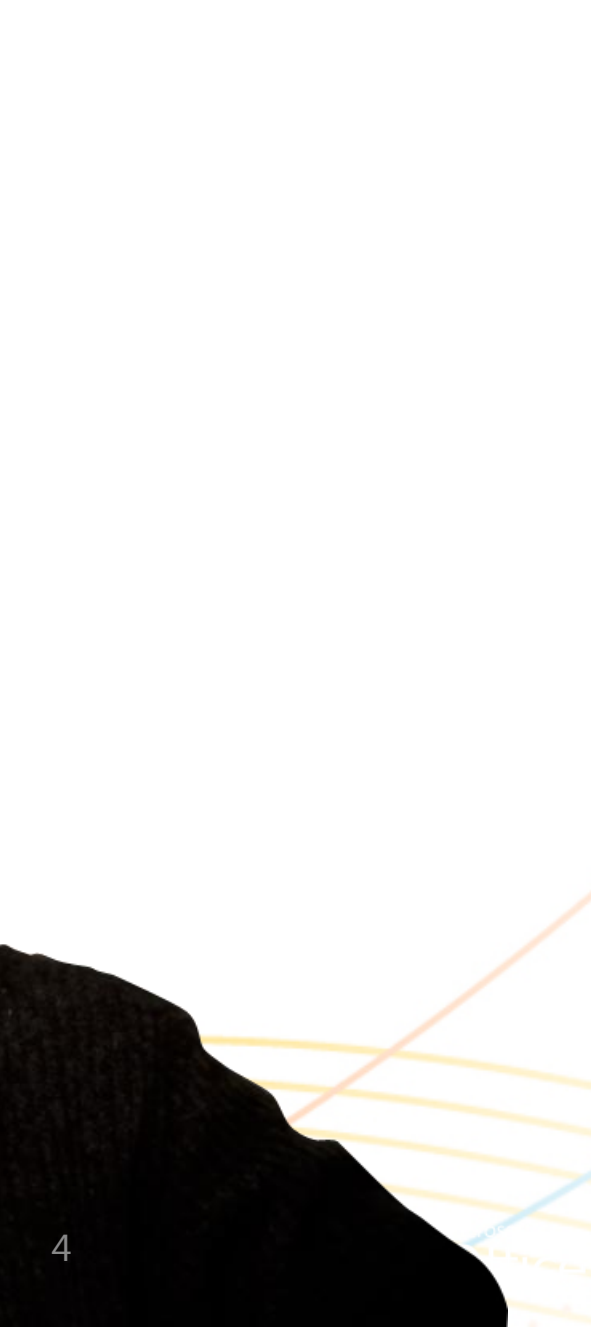

# Microsofts heutige Vision: Cloud - für Schulen

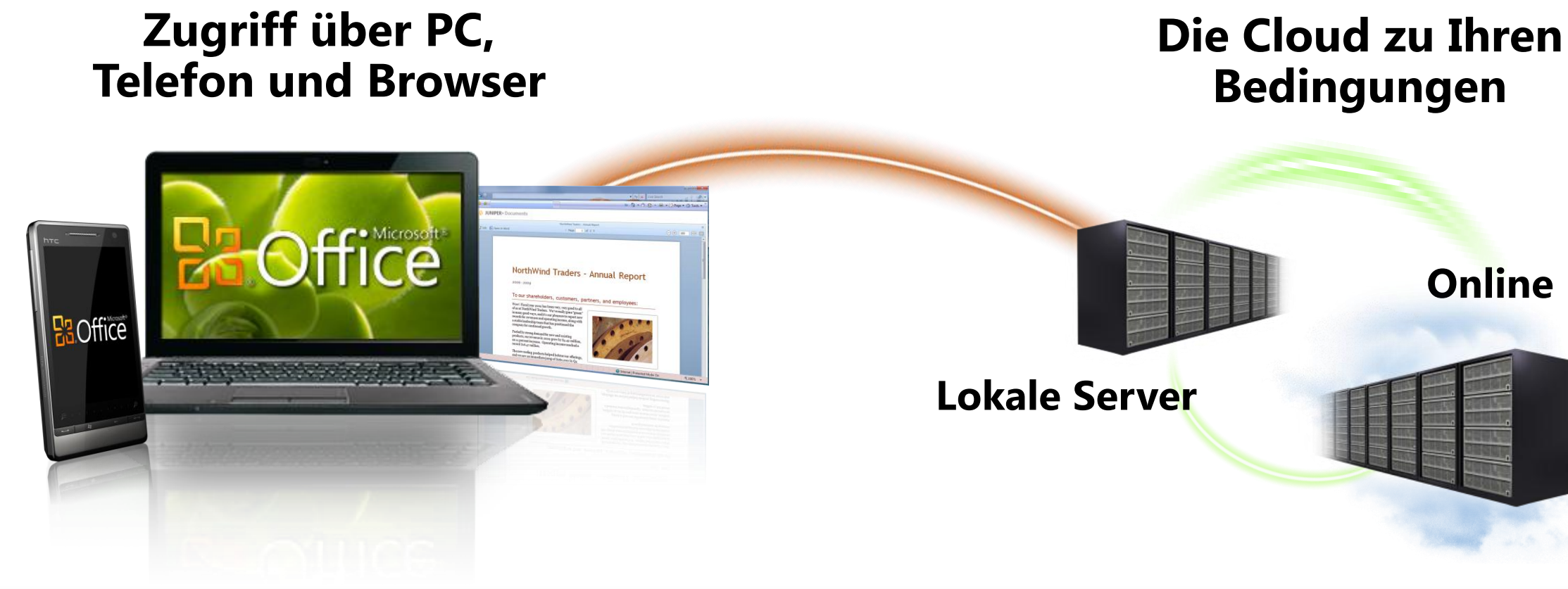

Mail, Termine, Kontakte

## Online-Arbeitsbereiche

Zusammenarbeit

Dokumentenverwaltung

Copyright© 2010 Microsoft Corporation

# Institutionsweite Suche

# Was ist Office365 für Bildungseinrichtungen?

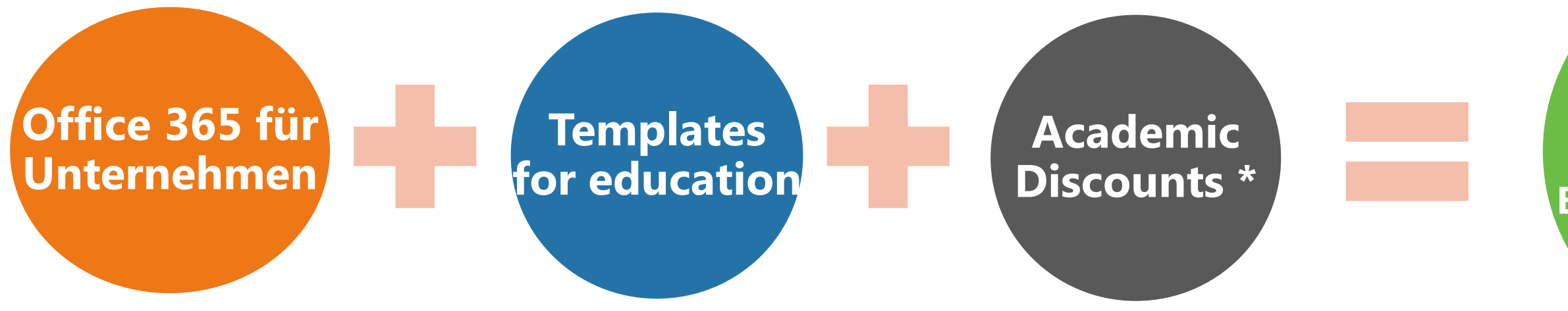

# **Office 365 für Bildungseinrichtungen**

*\* 2 Angebote:* 

- *- Student*
- *- Faculty*

## **Verfügbar ab Juni 2012**

Copyright© 2010 Microsoft Corporation

# Office 365 für Bildungseinrichtungen

Office 365 kombiniert die bewährten Anwendungen für Kommunikation und Zusammenarbeit aus der Cloud mit der neuesten Version der Office Suite. Office 365 eignet sich für Schulen und Hochschulen jeder Größe.

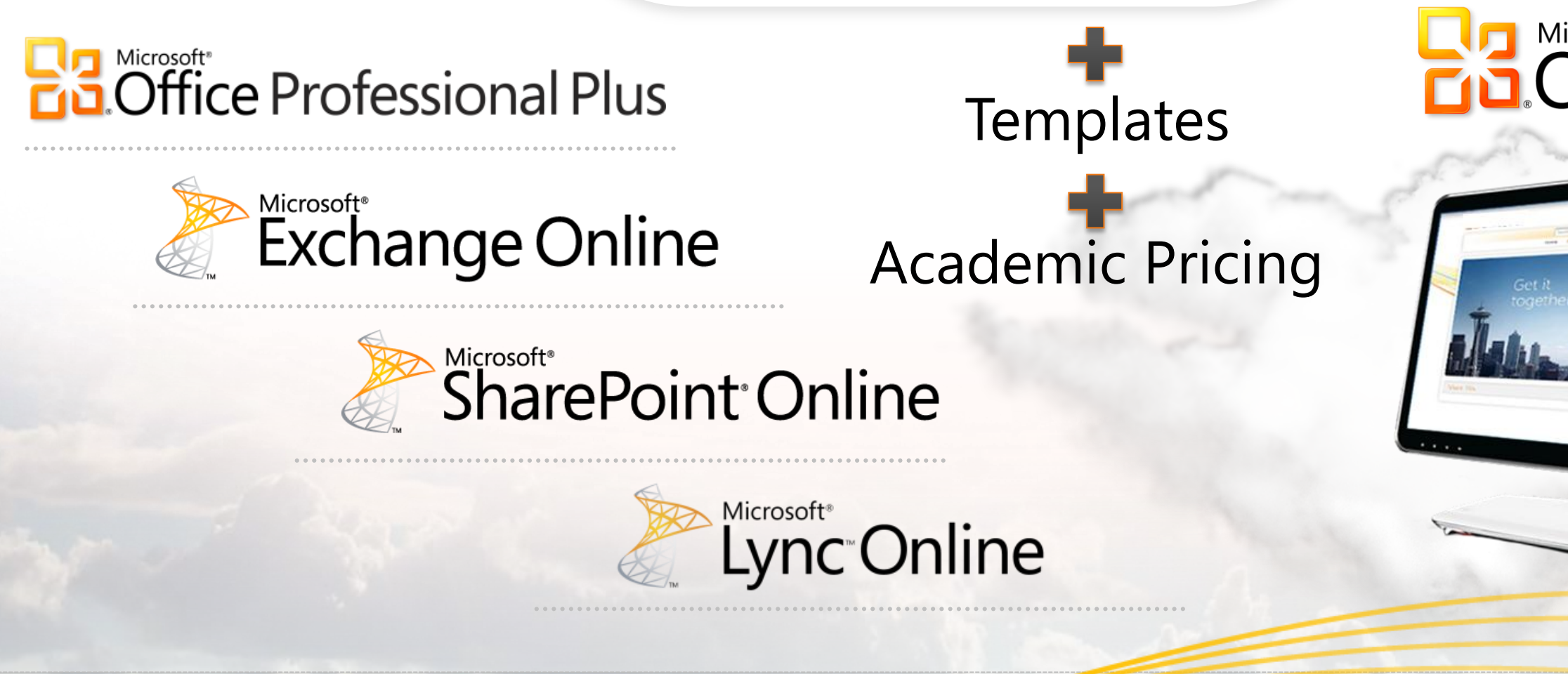

Copyright© 2010 Microsoft Corporation

# **Pa Microsoft<sup>®</sup>**<br>**B Office 365**

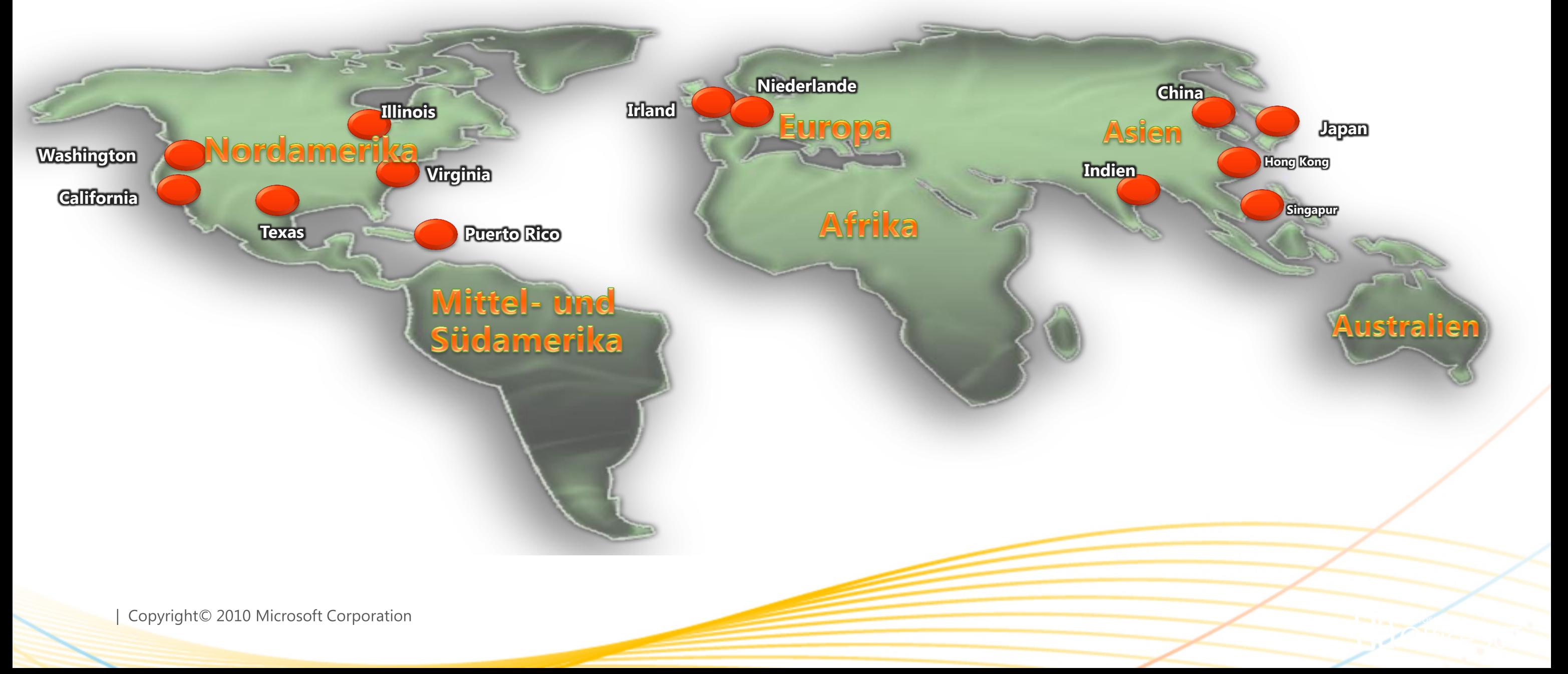

# Rechenzentren für die Microsoft-Cloud

Datenhaltung immer in 2 Rechenzentren (Geo-Redundanz) Deutschland: Primäres Rechenzentrum in Dublin, Irland & Backup-RZ in Amsterdam, Niederlande

# Office 365 für Bildungseinrichtungen im Überblick

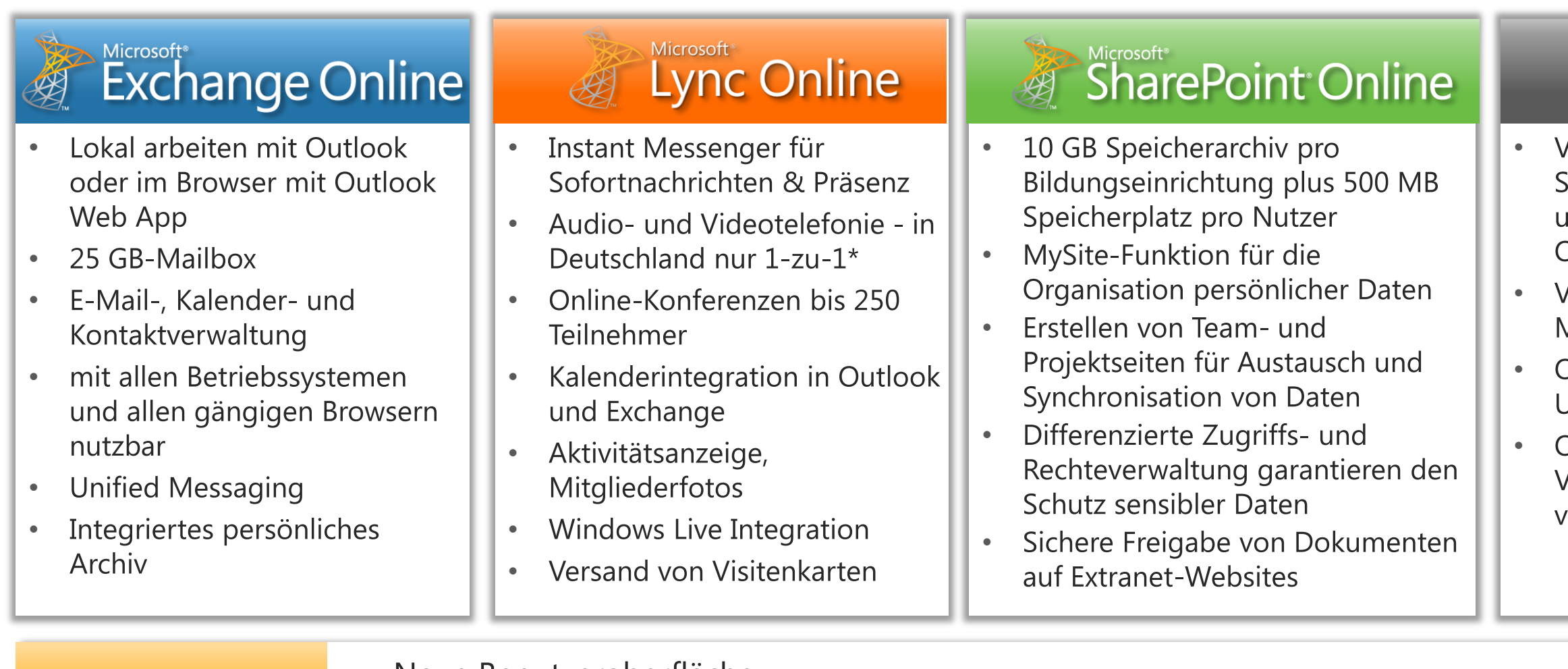

- **Plattform**funktionen
- Neue Benutzeroberfläche
- Rollenbasierter Zugriff  $\bullet$
- Identitätsverbund (kein Anmelde-Client)  $\bullet$
- Mehrfache Authentifizierungsunterstützung  $\bullet$
- Keine Skalierungsbegrenzung  $\bullet$

\* In Deutschland kann aus regulativen Gründen nur ein 1-zu-1-Lync-Audio/Video Service angeboten werden. Um die Verfügbarkeit der Dienste und Funktion länderspezifisch zu prüfen, nutzen Sie bitte folgende Liste.

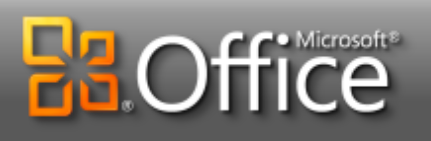

- /ollständige Office-Desktop-Suite als Abonnement (enthält u.a. Word, Excel, PowerPoint, Outlook, OneNote, Access)
- Volle Integration der lokalen **Microsoft**
- Office-Suite in die Office 365-Umgebung
- Office Web Apps als Online-Version in SharePoint erfügbar

# Office 365 für Bildungseinrichtungen

# [Academic-Pläne A2, A3 und A4](http://www.edu365.de/Was_ist_Office_365/Angebote/1657_Pakete_und_Plaene.htm)

Microsoft stellt Bildungseinrichtungen mit dem Academic Plan A2 aus Office 365 ab Sommer 2012 eine komplette Online-Suite kostenlos zur Verfügung.

> *Unverbindliche Preisempfehlung (UVP) pro Benutzer und Monat (zzgl. 19% MwSt.). Die Dienste sind ab Sommer 2012 verfügbar.*

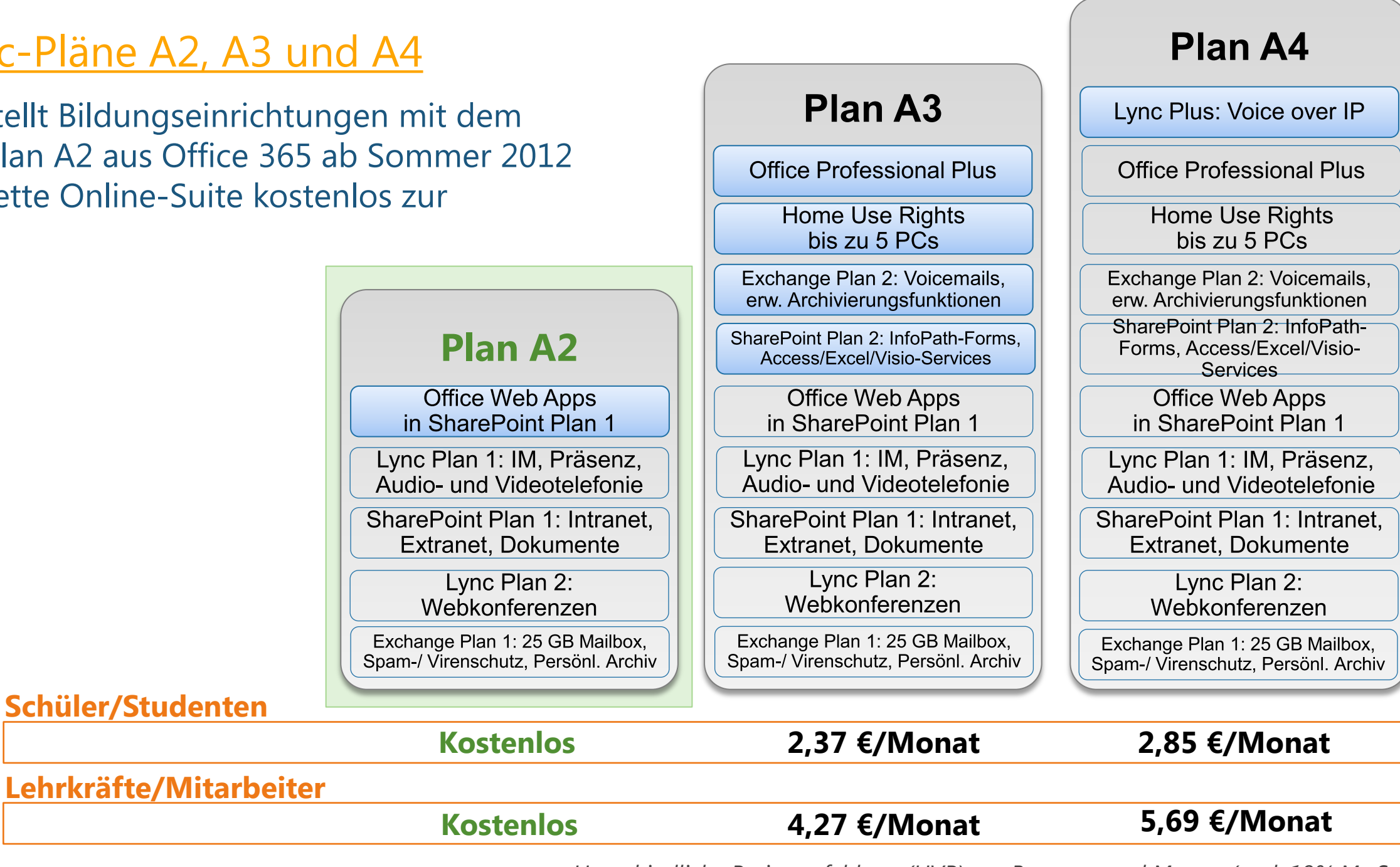

# 0365 für Bildungseinrichtungen Bezugsmöglichkeiten

- direkt betreute Kunden beziehen über EES
- indirekt (breadth) Kunden beziehen über MS Online

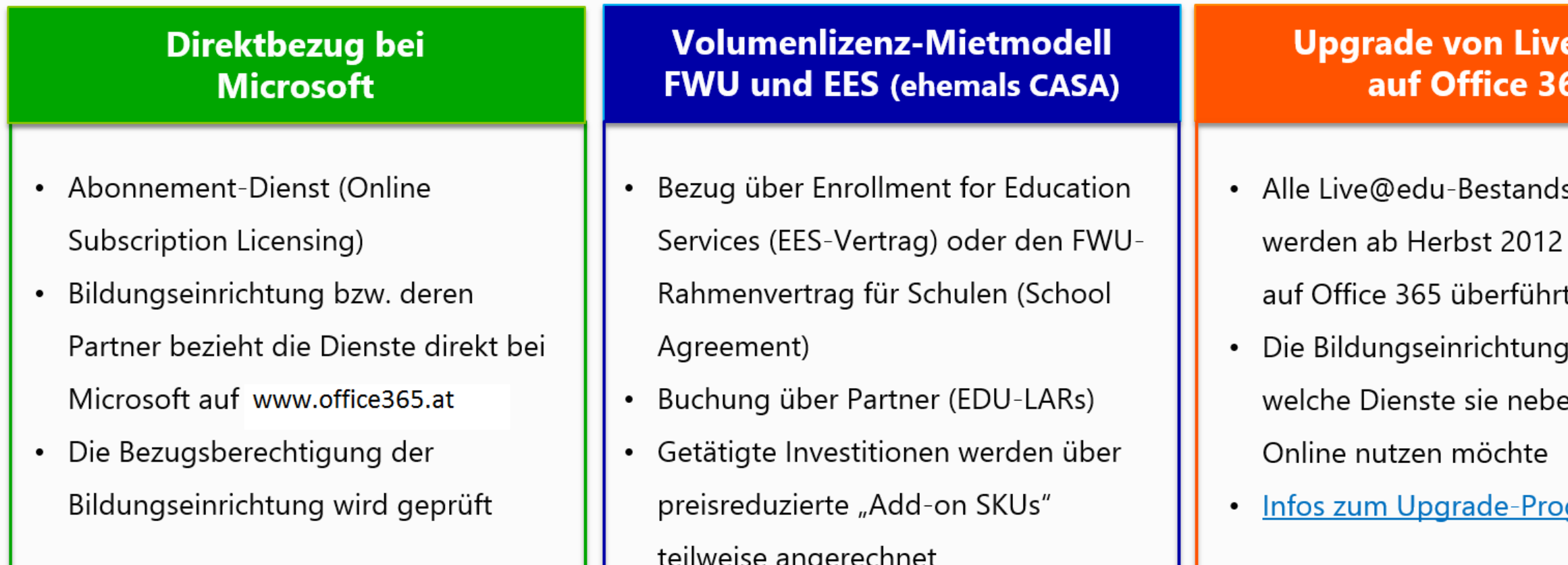

# e@edu

- skunden
- schrittweise
- 
- entscheidet
- en Exchange

## **gramm**

# **Exchange Online**

- Verschiedene Möglichkeiten zum Anlegen von Benutzerkonten  $\bullet$ 
	- Manuell über Portal
	- **CSV-Datei**
	- PowerShell
- Zugriff über Outlook, Outlook Web App (OWA) und über Smartphone (Windows Phone, iPhone,  $\bullet$ Android)
- Outlook Web App unterstützt MS Internet Explorer, Mozilla FireFox, Apple Safari  $\bullet$
- E-Mail-Migration von lokalem Exchange Server in die Cloud möglich  $\bullet$
- Active Directory-Synchronisation kann eingerichtet werden  $\bullet$
- Automatisches Aktualisieren der Kennwörter möglich (ADFS-Vertrauensstellung Voraussetzung)

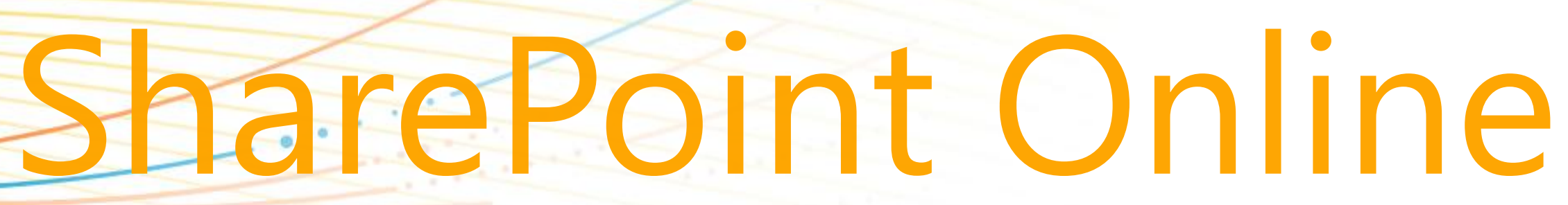

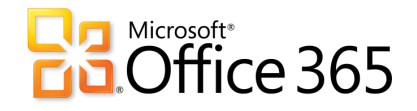

# **SharePoint Online**

Intranet- und Internetseiten erstellen um Dokumente und Informationen mit Studenten, Dozenten und externen Partnern und Kunden teilen

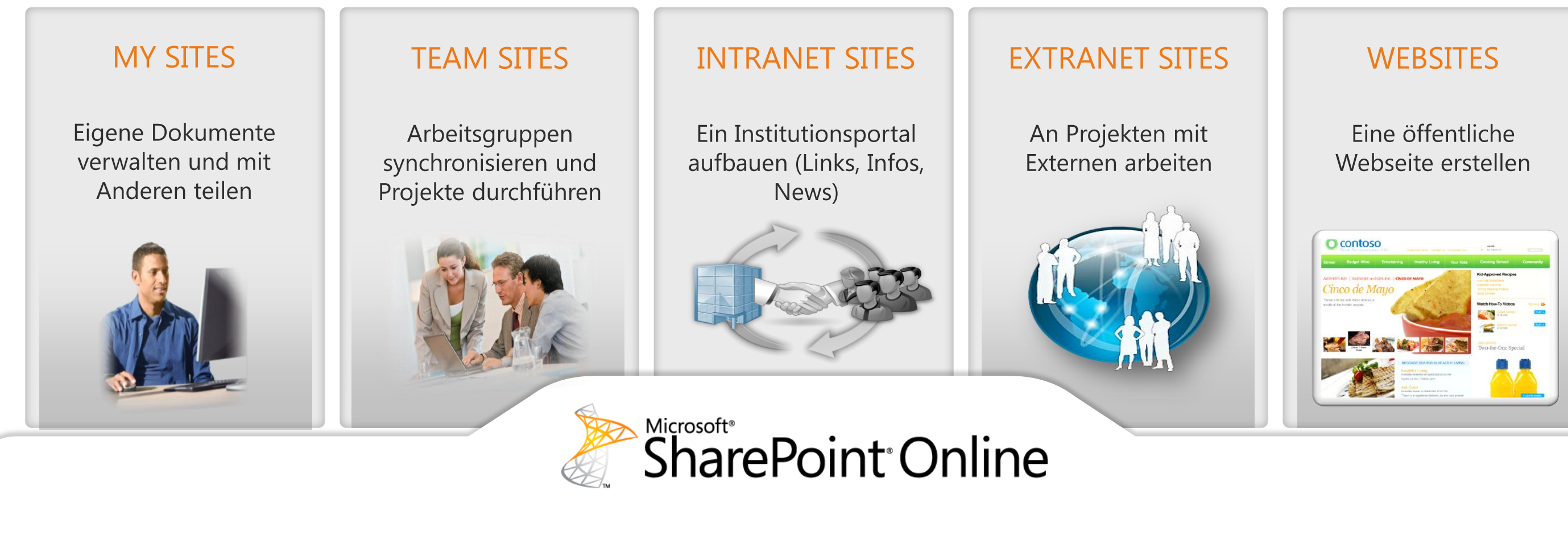

# SharePoint Online Vorlagen für Bildungseinrichtungen

# **Klassen Webseite**

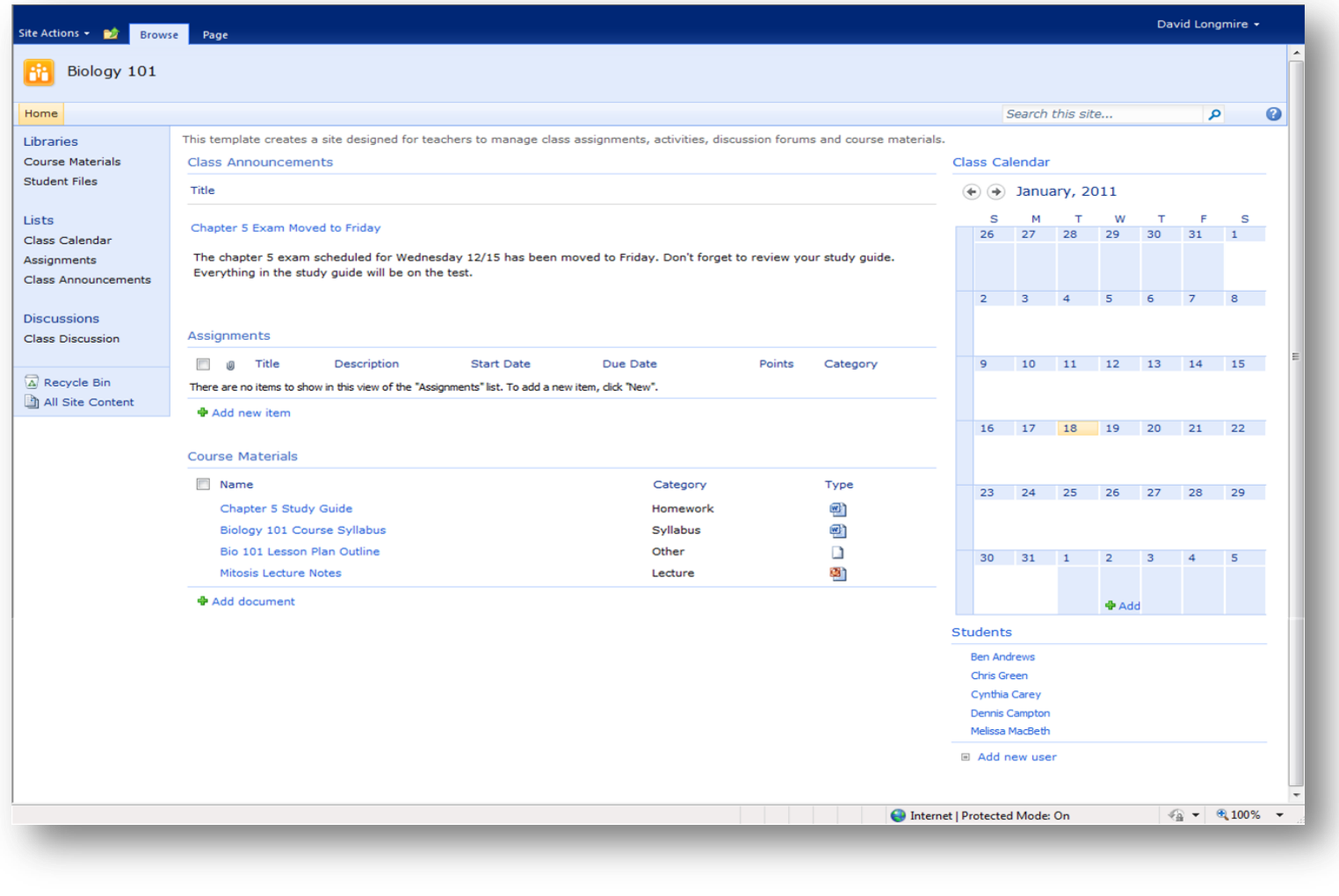

# **Projektgruppen Webseite**

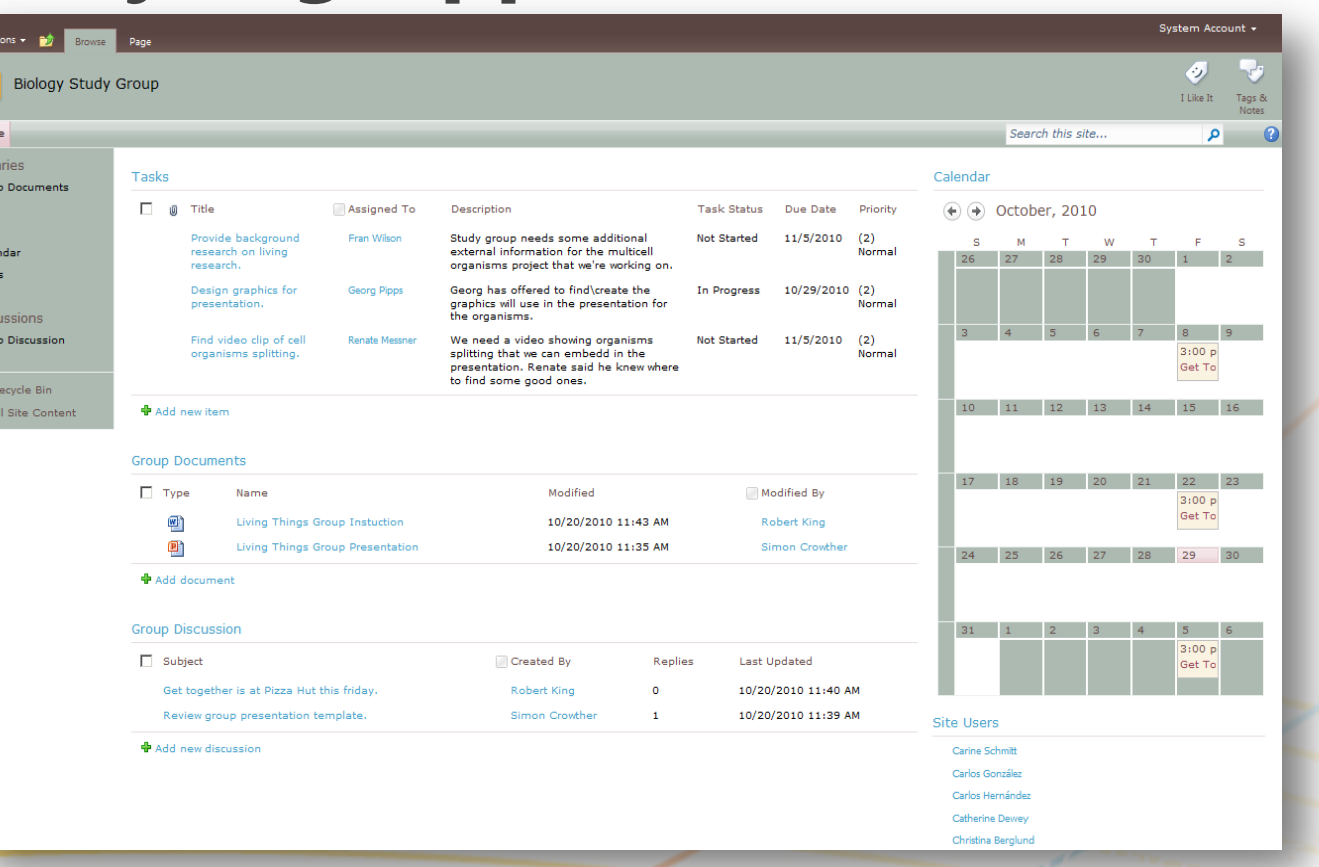

Copyright© 2010 Microsoft Corporation

# **SharePoint Templates**

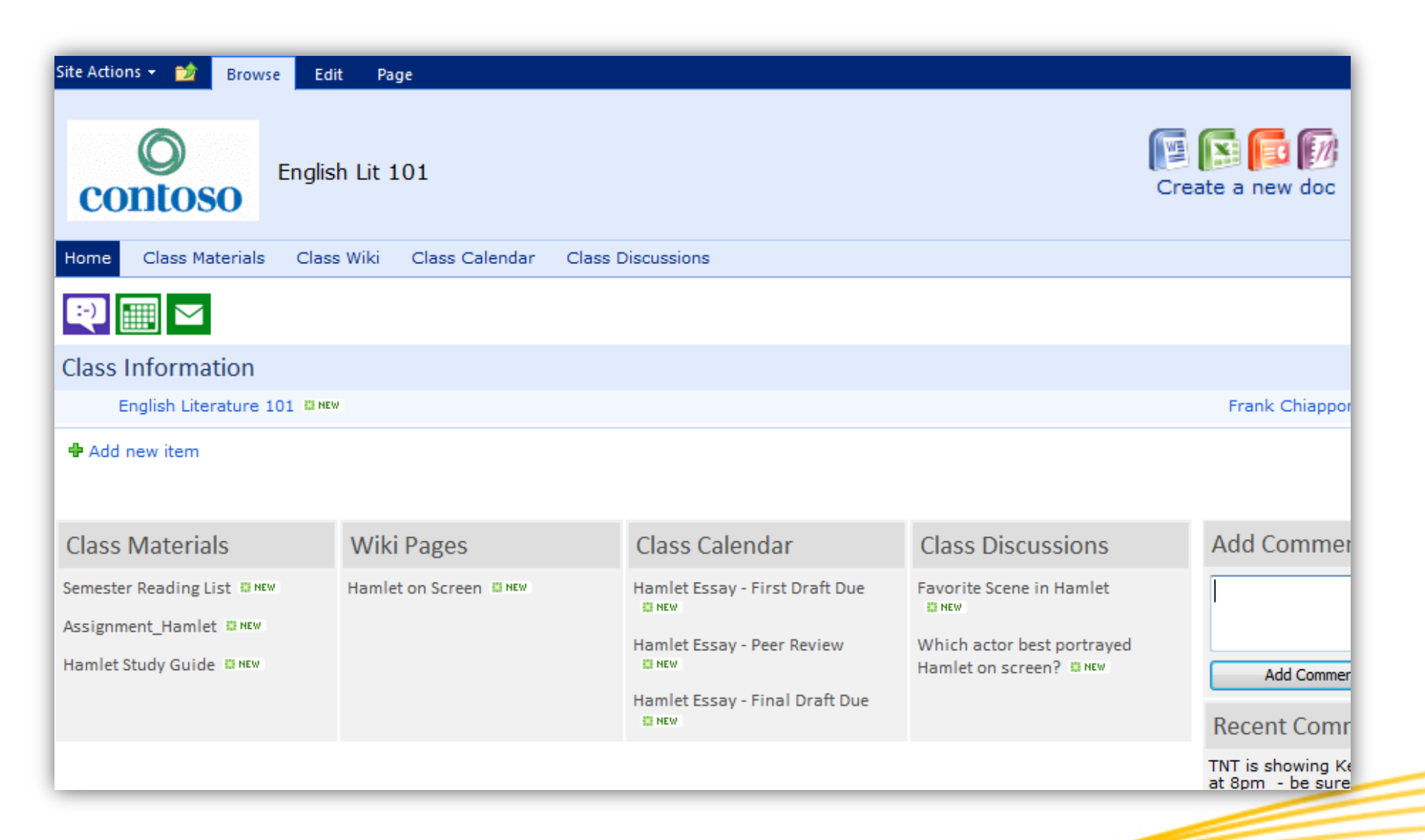

## **Key Features Inkludiert Document Library,**  $\bullet$ Wiki, Kalender, Discussion Board und wall Posts

- 
- Von überalle WebApps auf die  $\bullet$ Seite erstellen
- Icons für IM, Kalender and Email  $\bullet$

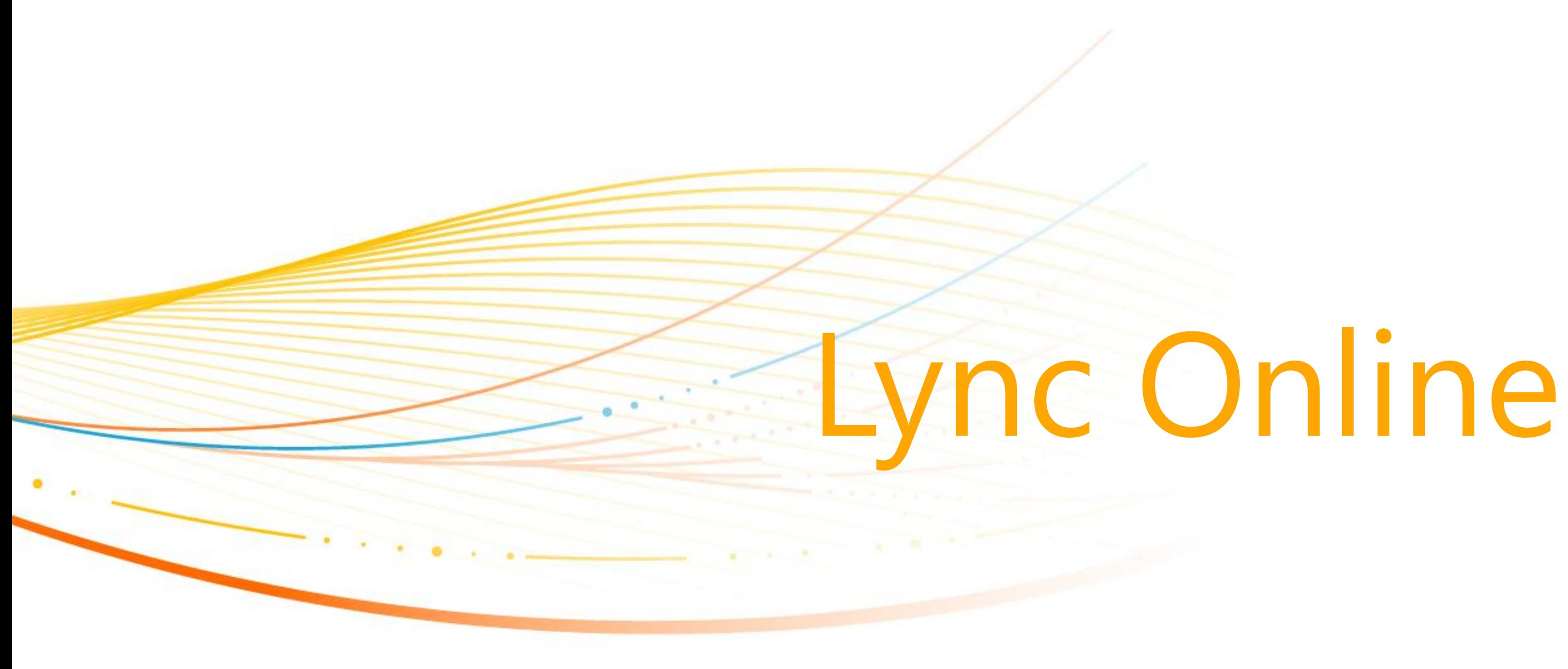

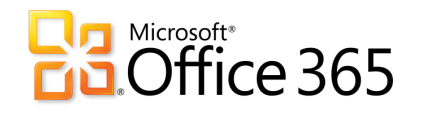

# Lync Online – Funktionen und Nutzen

- **Instant Messaging**  $\bullet$
- 1:1 Lync-to-Lync Audio und Video  $\bullet$ und Dokumentenfreigabe
- Click-to-Lync aus Outlook, SharePoint  $\bullet$ und weiteren Office-Anwendungen
- Online-Konferenz bis zu 250 Teilnehmer  $\bullet$ (inkl. Dokumentenfreigabe und virtuelles Whiteboard)
- Lync mit andere Organisationen und  $\bullet$ Windows Live Messenger nutzen

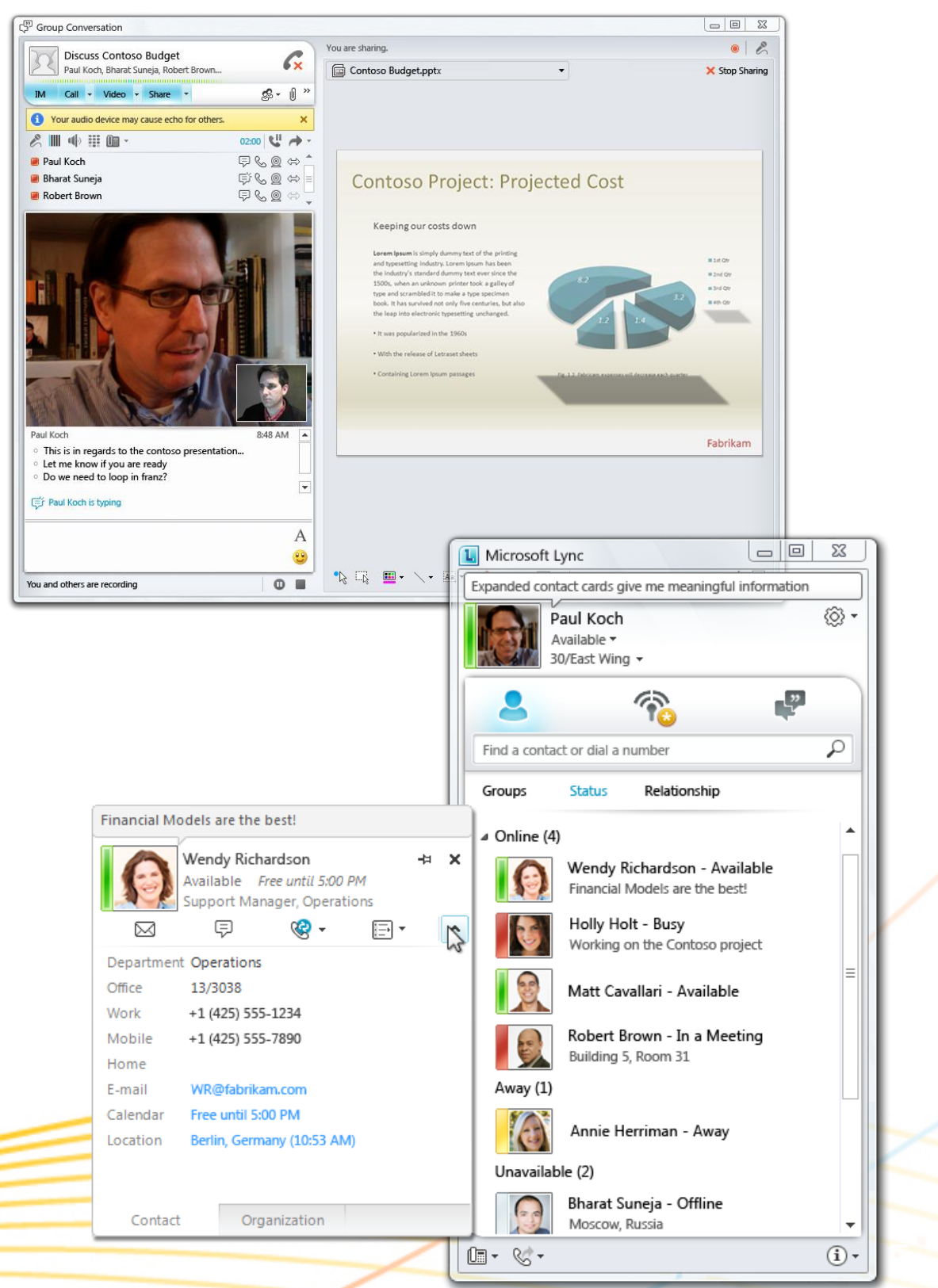

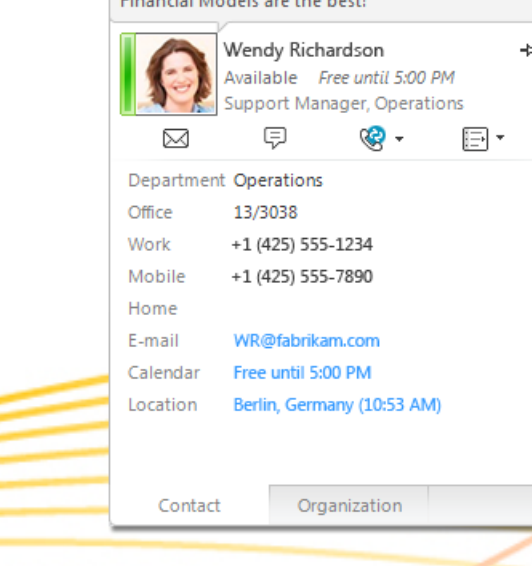

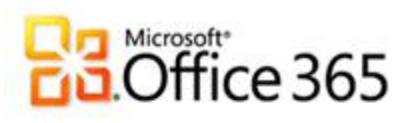

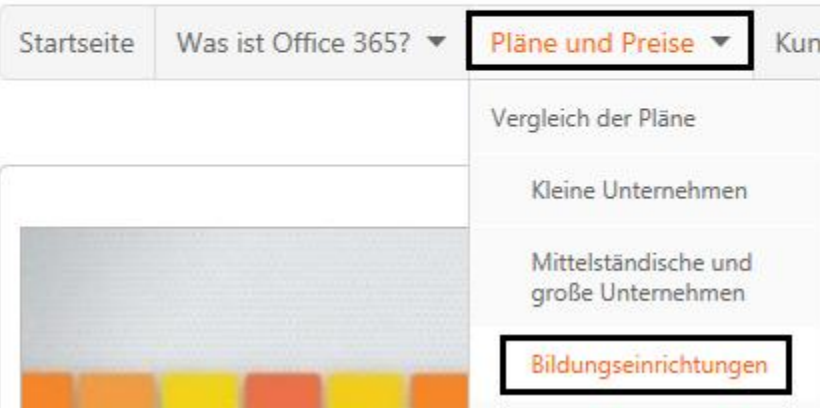

# Office 365 für Bildungseinrichtungen

Hervorragend für akademische Einrichtungen geeignet, die die Vorteile der Cloud nutzen möchten. Office 365 bietet kostenlose Funktionen für E-Mail, Instant Messaging, Gruppenchat mit Video und Audio sowie das Anzeigen und Bearbeiten von Dokumenten online.

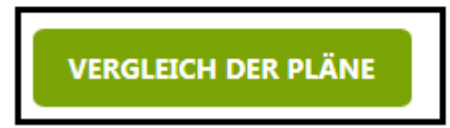

## Pläne und Preise für Bildungseinrichtungen

## So können Sie beginnen:

- 1. Registrieren Sie sich für eine 30-tägige Testversion. Testen Sie die Funktionen und Vorteile von Office 365 für bis zu 50 Benutzer.
- 2. Überprüfen Sie die Berechtigung. Während des Testens können Sie die Berechtigung Ihrer Domäne zu Academic-Preisen jederzeit von Microsoft überprüfen lassen.
- 3. Beginnen Sie mit der Verwendung des Diensts. Stellen Sie den kostenlosen Dienst (A2) für Ihre gesamte Institution bereit, oder erwerben Sie weitere Dienste.

Damit sich Ihre Institution für Office 365 für Bildungseinrichtungen qualifiziert, muss es sich um eine anerkannte Bildungseinrichtung handeln. Sie müssen einen Vertrag unterschreiben und bestätigen, dass Sie ein berechtigter Kunde sind. Microsoft behält sich das Recht vor, die Berechtigung jederzeit zu prüfen und den Dienst für nicht berechtigte Kunden anzuhalten. Weitere Informationen

FÜR EINE 30-TÄGIGE TESTVERSION REGISTRIEREN

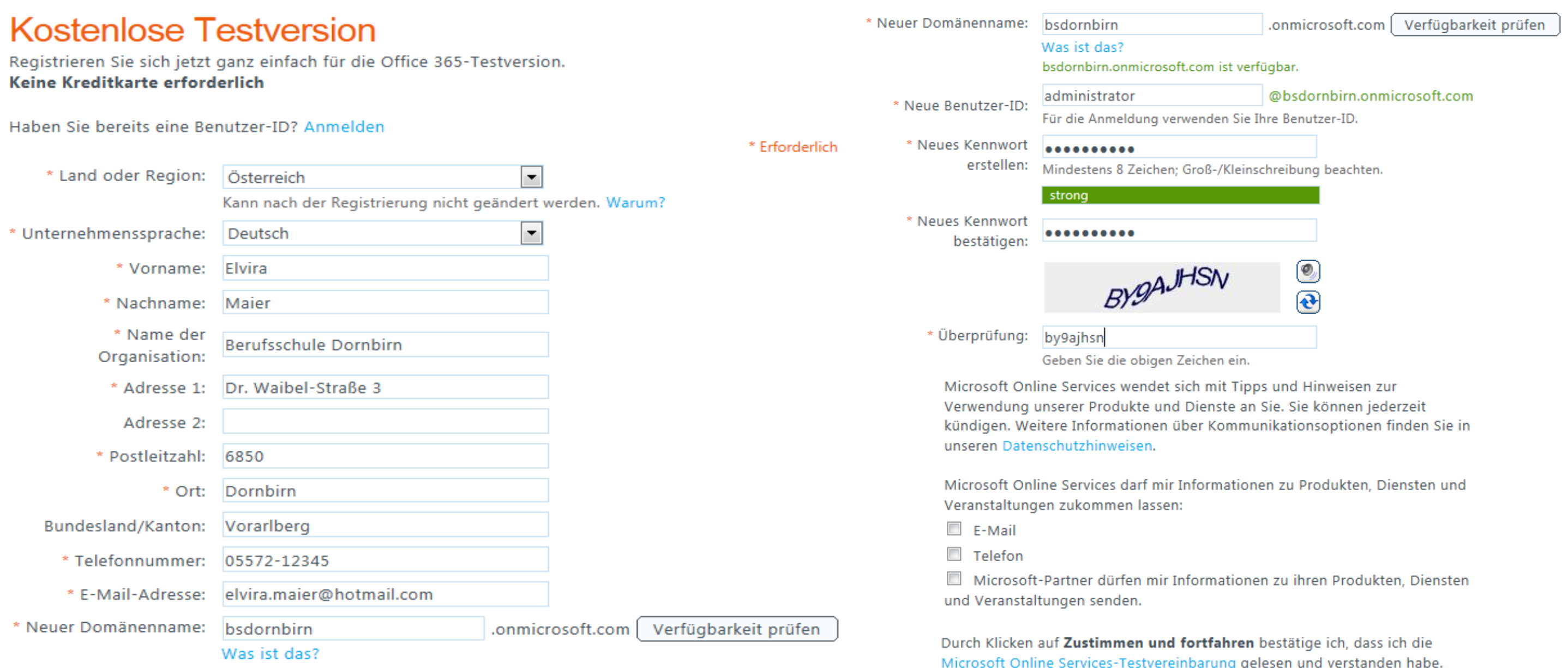

| Copyright© 2010 Microsoft Corporation

Zustimmen und fortfahren

Microsoft Online Services-Testvereinbarung gelesen und verstanden nabe.<br>Wenn es sich bei dem "Kunden" um eine Organisation handelt, bestätigt die Person, die auf "Zustimmen und fortfahren" klickt, dass sie berechtigt ist, den Kunden an diese Bedingungen zu binden, und dass der Kunde zustimmt, an diese Vereinbarung und ihre zugehörigen Websites gebunden zu sein.

# Überprüfen der Berechtigung für Office 365 für Bildungseinrichtungen

## 1. Willkommen

# **Willkommen**

Microsoft bietet Bildungseinrichtungen mit einer registrierten Domäne Academic-Preise an. Führen Sie die nachfolgenden Schritte aus, um eine Domäne anzugeben und überprüfen zu lassen.

3. Domäne überprüfen

2. Domäne angeben

4. Fertig stellen

Sobald der Besitz der Domäne bestätigt wurde, sind Sie für Academic-Preise berechtigt.

Wenn Sie die Überprüfung jetzt überspringen, können Sie die Testversion sofort nutzen. Sie können dann zu einem späteren Zeitpunkt eine Domäne überprüfen lassen, um Ihre Berechtigung für Academic-Preise zu belegen.

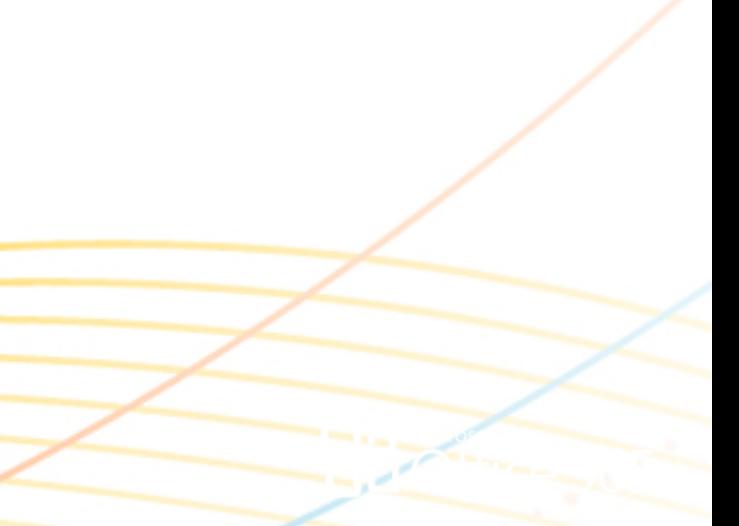

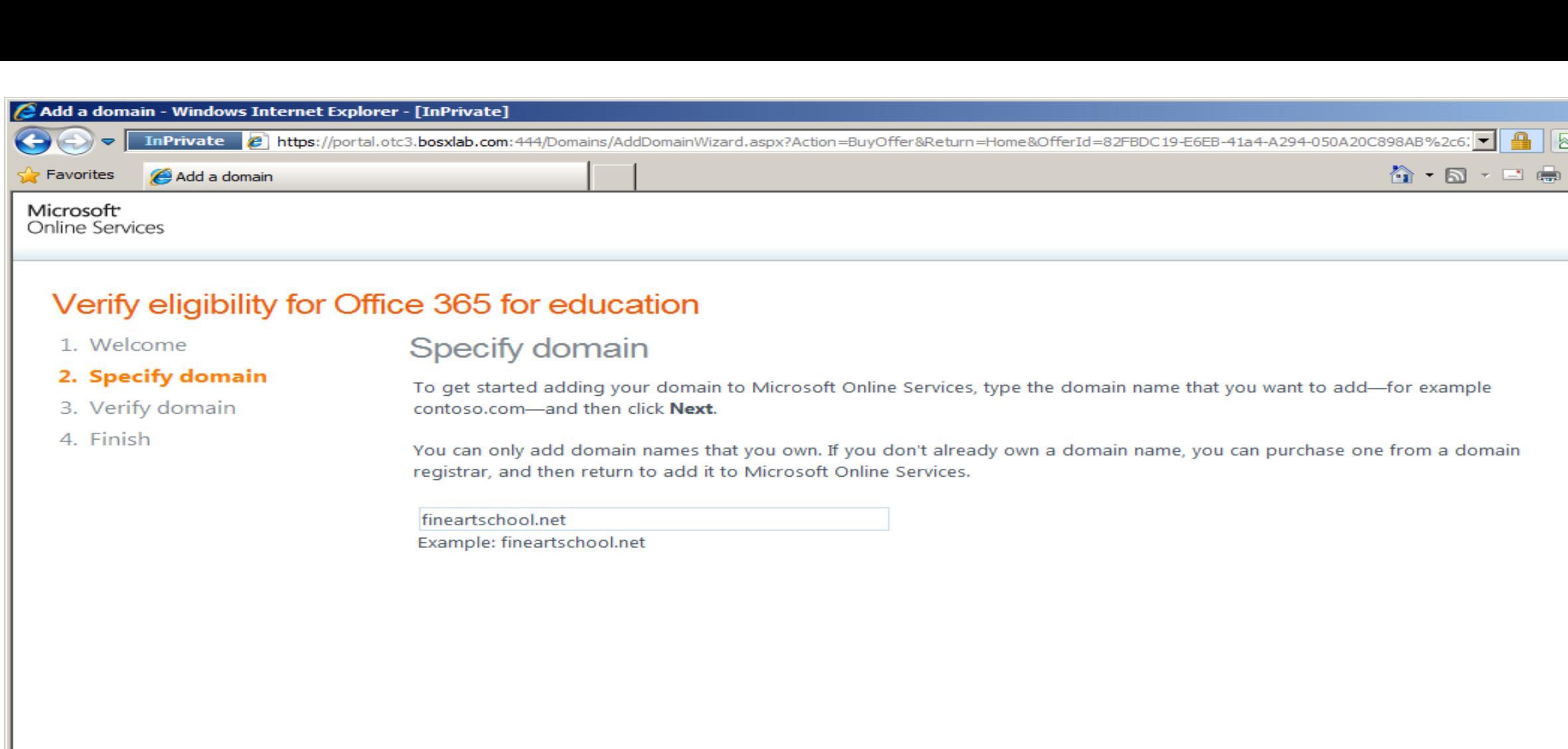

I'll verify later

Next

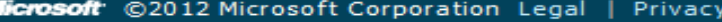

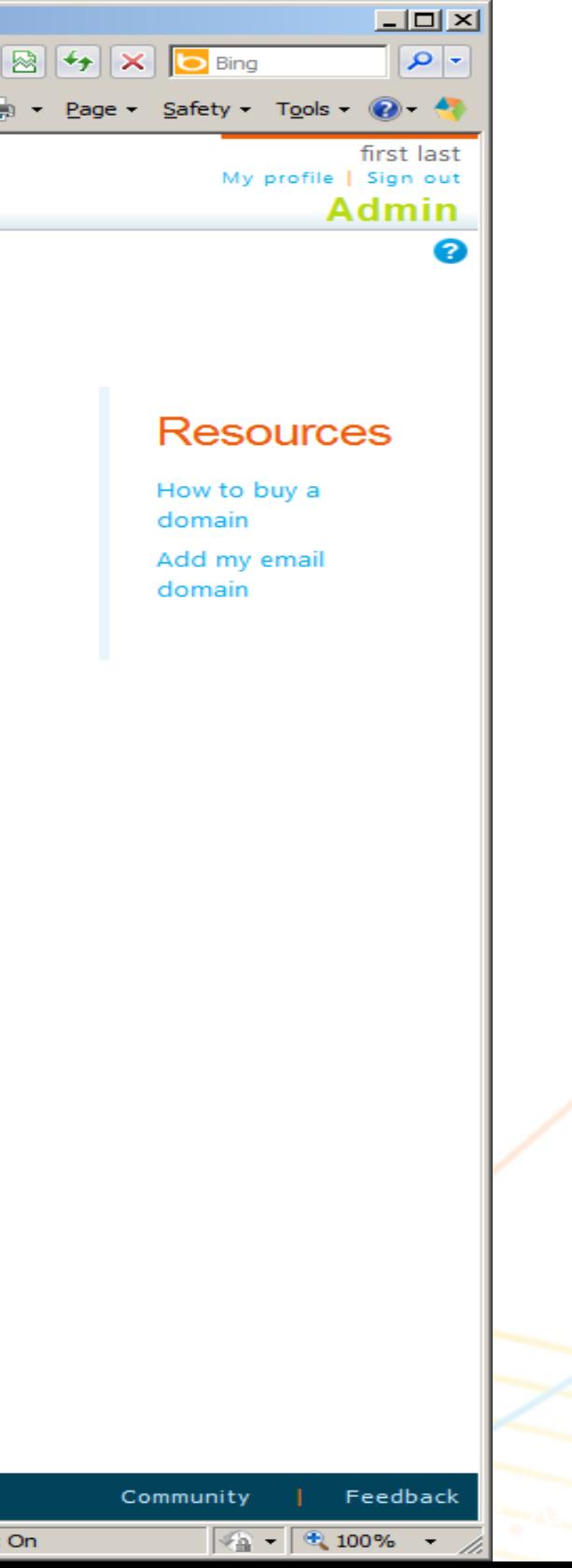

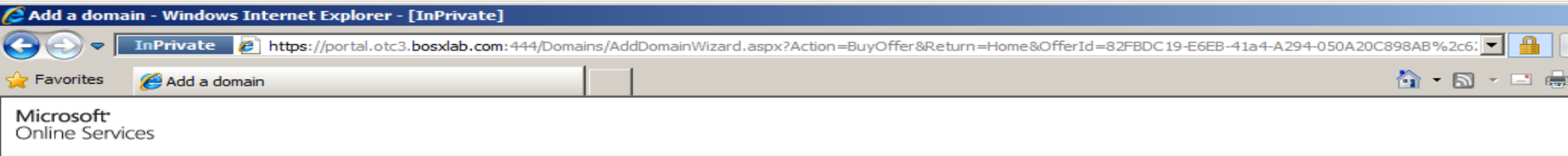

## Verify eligibility for Office 365 for education

1. Welcome

Verify domain

2. Specify domain

3. Verify domain

4. Finish

Before we can add your domain name to Microsoft Online Services, we must verify that you are the owner of the domain. To begin the verification process, you add a specific record to the DNS records at your domain registrar. We then look for the record to verify ownership.

 $\vert \textbf{v} \vert$ 

Each DNS provider supports different features, so we provide two ways that you can verify ownership: by creating a TXT record or an MX record.

Note: The new DNS record does not affect how your domain works. Learn more

See instructions for performing this step with: (Select)

I'll verify later Verify

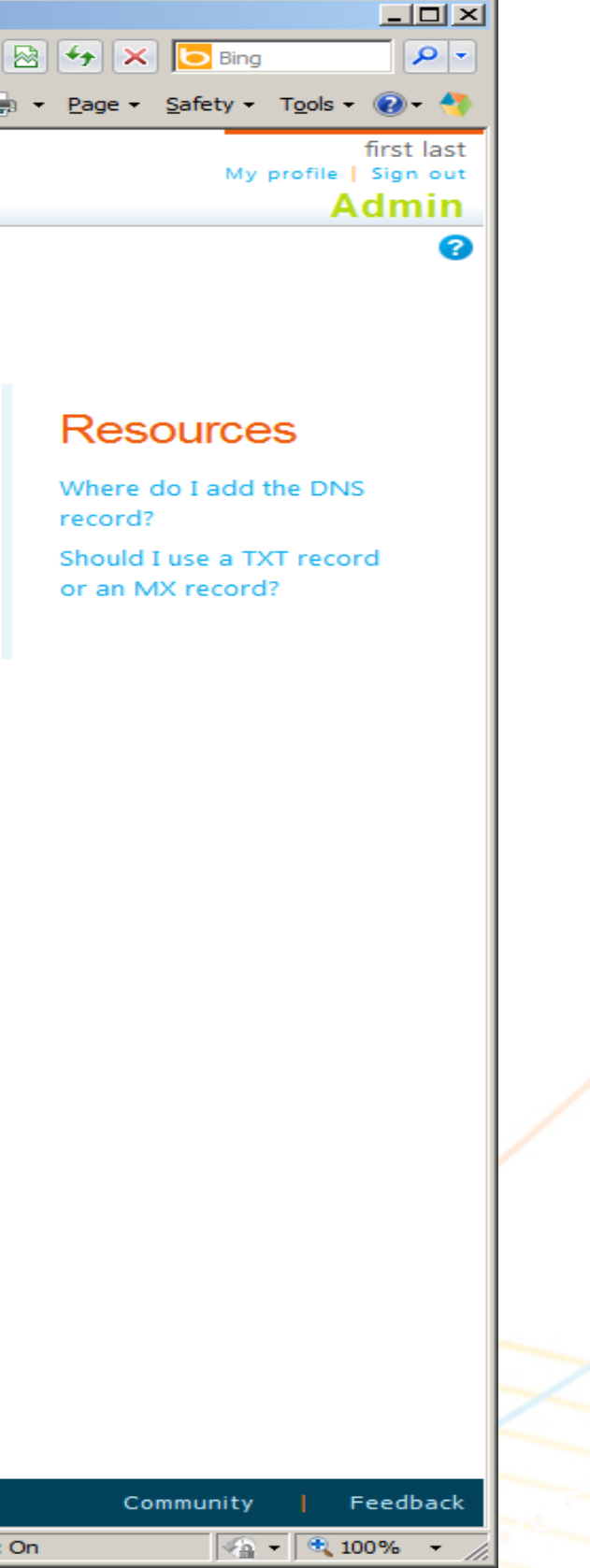

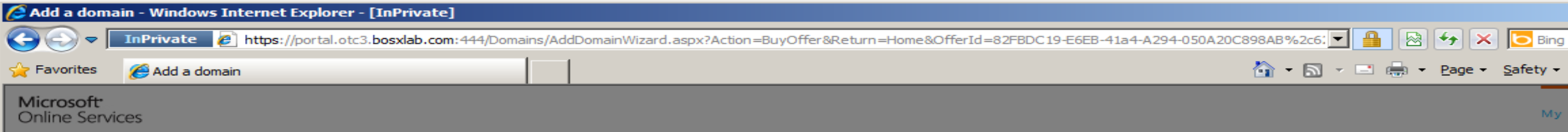

## Verify eligibility for Office 365 for education

- 1. Welcome
- 2. Specify domain
- 3. Verify domain
- 4. Finish

## Verify domain

verny.

Before we can add your domain name to Microsoft Online Services, we must verify that you are the owner of the domain. To begin the verification process, you add a specific record to the DNS records at your domain registrar. We then look for the record to verify ownership.

Each DNS provider supports different features, so we provide two ways that you can verify ownership: by creating a TXT record or an MX record.

 $\blacksquare$ 

Note: The new DNS record does not affect how your domain works. Learn more

See instructions for performing this step with: (Select)

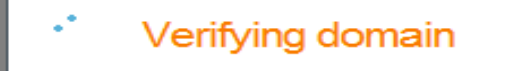

Please wait while we verify fineartschool.net.

 $\times$ 

Cancel

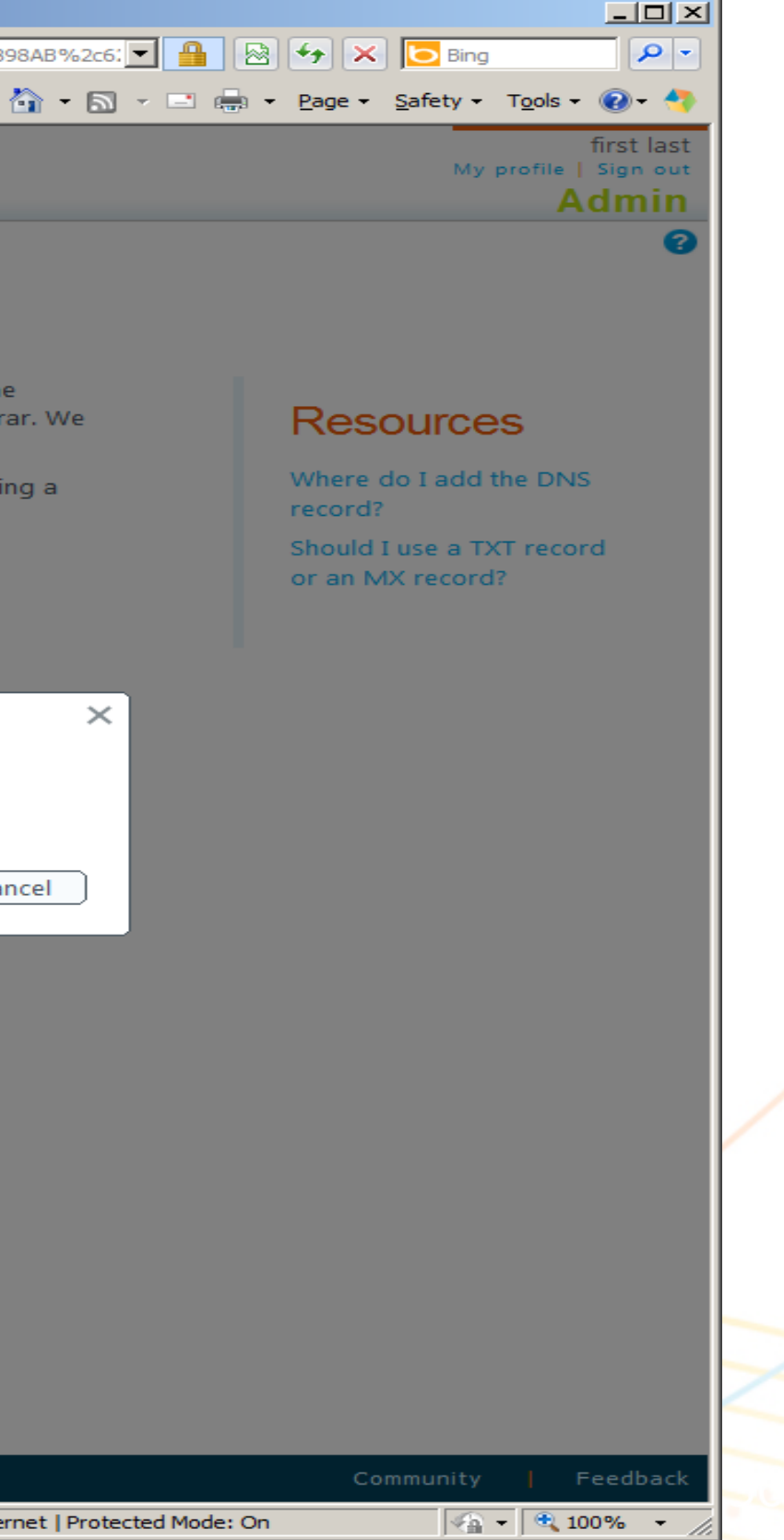

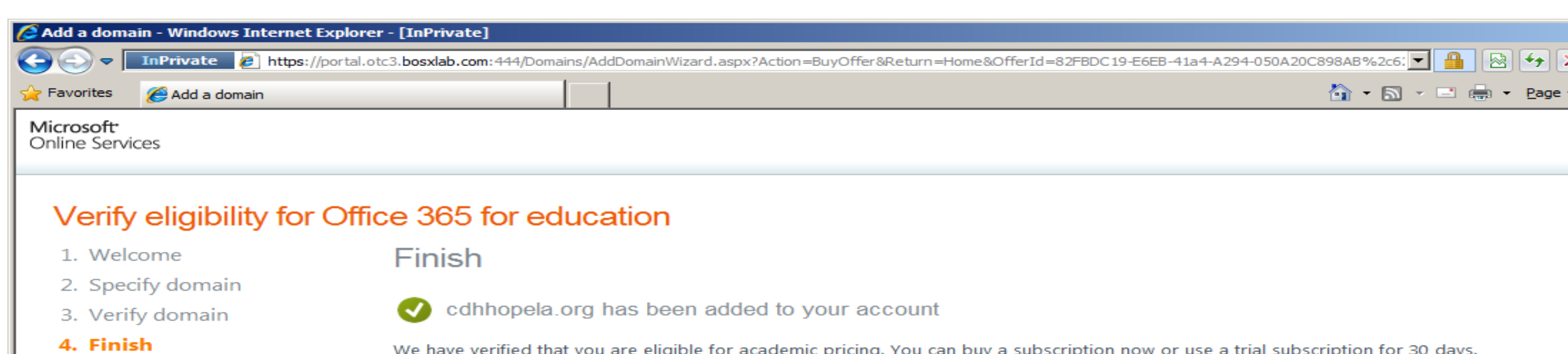

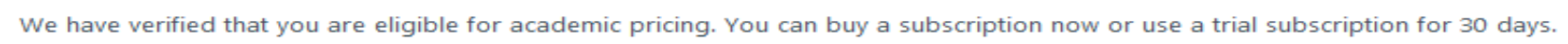

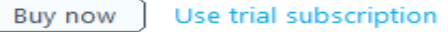

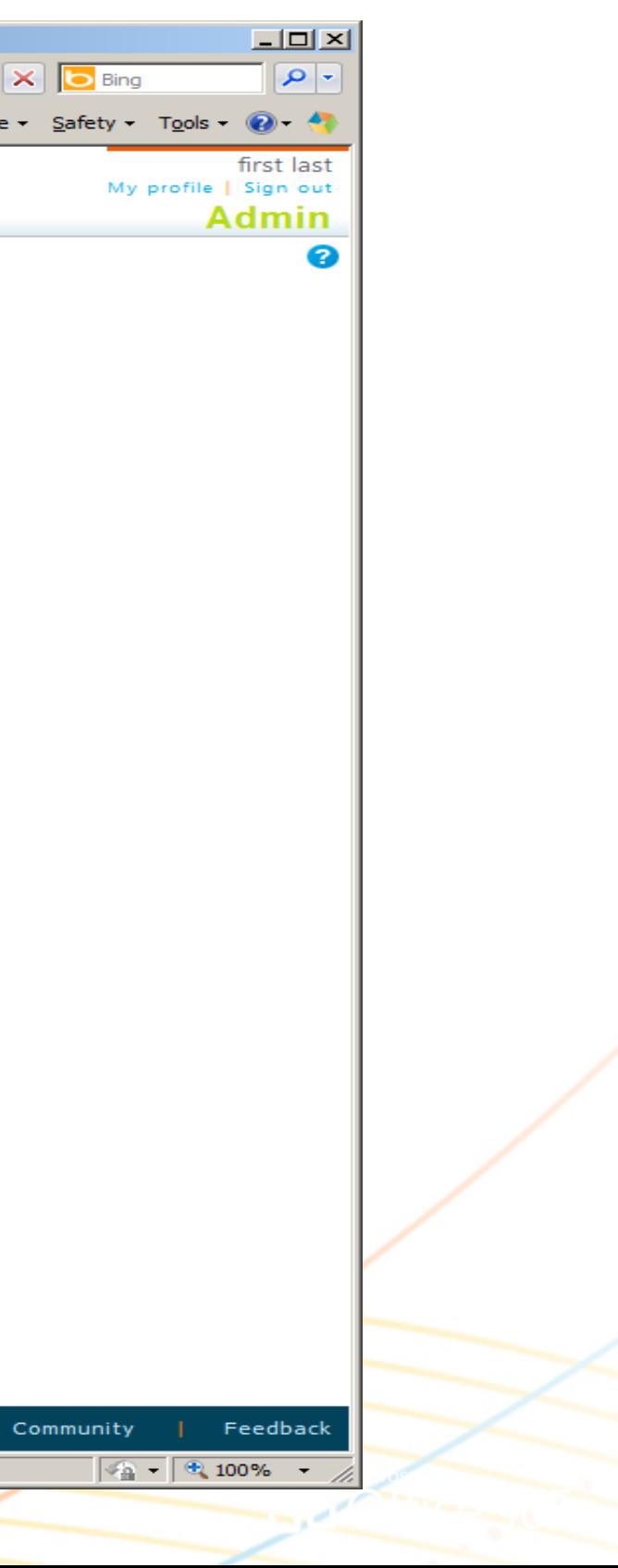

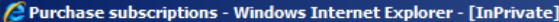

 $\triangleright$  **The Fivate**  $\blacksquare$  https://portal.otc3.bosxlab.com:444/commerce/catalog.aspx?ShowInternalOffers=true

Favorites **Purchase subscriptions** with Office Web Apps. Add **V** Learn more \$0.00 Microsoft Office 365 (Plan A2) for Students per user license, per month Provide students with communication and collaboration tools from virtually anywhere, at any time. Includes document viewing and lightweight editing with Office Web Apps. Add **V** Learn more \$6.00 Microsoft Office 365 (Plan A1) for Faculty per user license, per month For faculty & staff who need access to communication and collaboration tools from virtually anywhere, at any time, using the power of Exchange Online, SharePoint Online and Lync Online. Add **V** Learn more \$0.00 Microsoft Office 365 (Plan A1) for Students per user license, per month Provide students with access to communication and collaboration tools from virtually anywhere, at any time, using the power of Exchange Online, SharePoint Online and Lync Online. Add **V** Learn more \$2.00 Office ProPlus Subscription for Faculty and Staff per user license, per month Office ProPlus Subscription for Faculty and Staff at K12 and Higher Education institutions. Add **V** Learn more  $$1.50$ **Office ProPlus Subscription for Students** per user license, per month Office ProPlus Subscription for Students at K12 and Higher Education institutions. Add V Learn more \$2.00 Exchange Online (Plan 2) for Faculty per user license, per month Provide faculty with the best messaging and calendaring capabilities accessible from PCs, the Web and mobile devices. Includes advanced archiving, compliance and integrated voicemail capabilities. Add **V** Learn more \$1.00 Exchange Online (Plan 2) for Students per user license, per month Provide students with the best messaging and calendaring capabilities accessible from PCs, the Web and mobile devices. Includes advanced archiving, compliance and integrated voicemail capabilities. Add **\** Learn more \$0.00 Exchange Online (Plan 1) for Faculty

per user license, per month

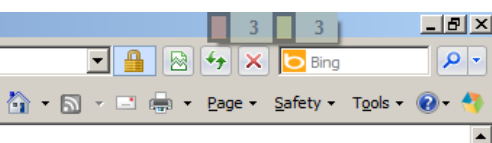

Internet | Protected Mode: On

# Live@edu transition zu Office 365 für Bildungseinrichtungen

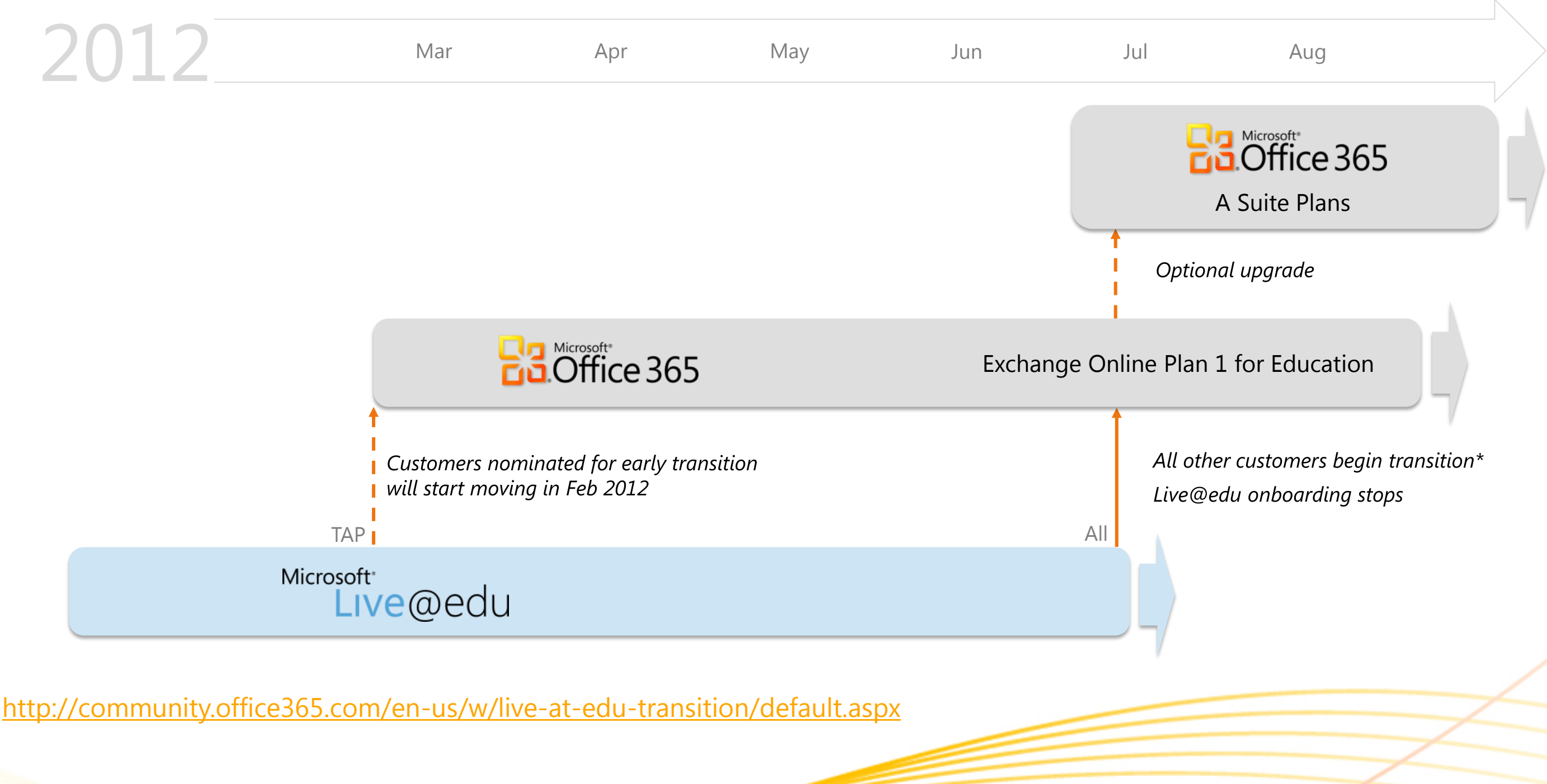

Copyright© 2010 Microsoft Corporation